### **CloudCamp – Campus Party**  July 2011, Valencia

# **Open Source Cloud Computing Management with OpenNebula**

### **Javier Fontán Muiños**

#### **dsa-research.org | OpenNebula.org**

Distributed Systems Architecture Research Group Universidad Complutense de Madrid

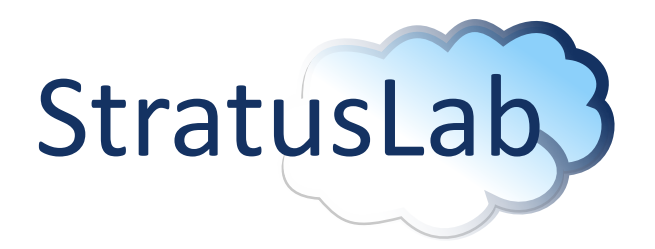

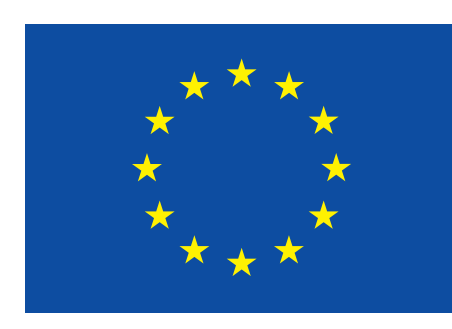

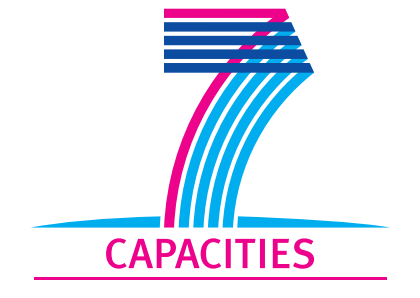

# Cloud Computing Disciplines

#### An Introduction to Cloud Computing

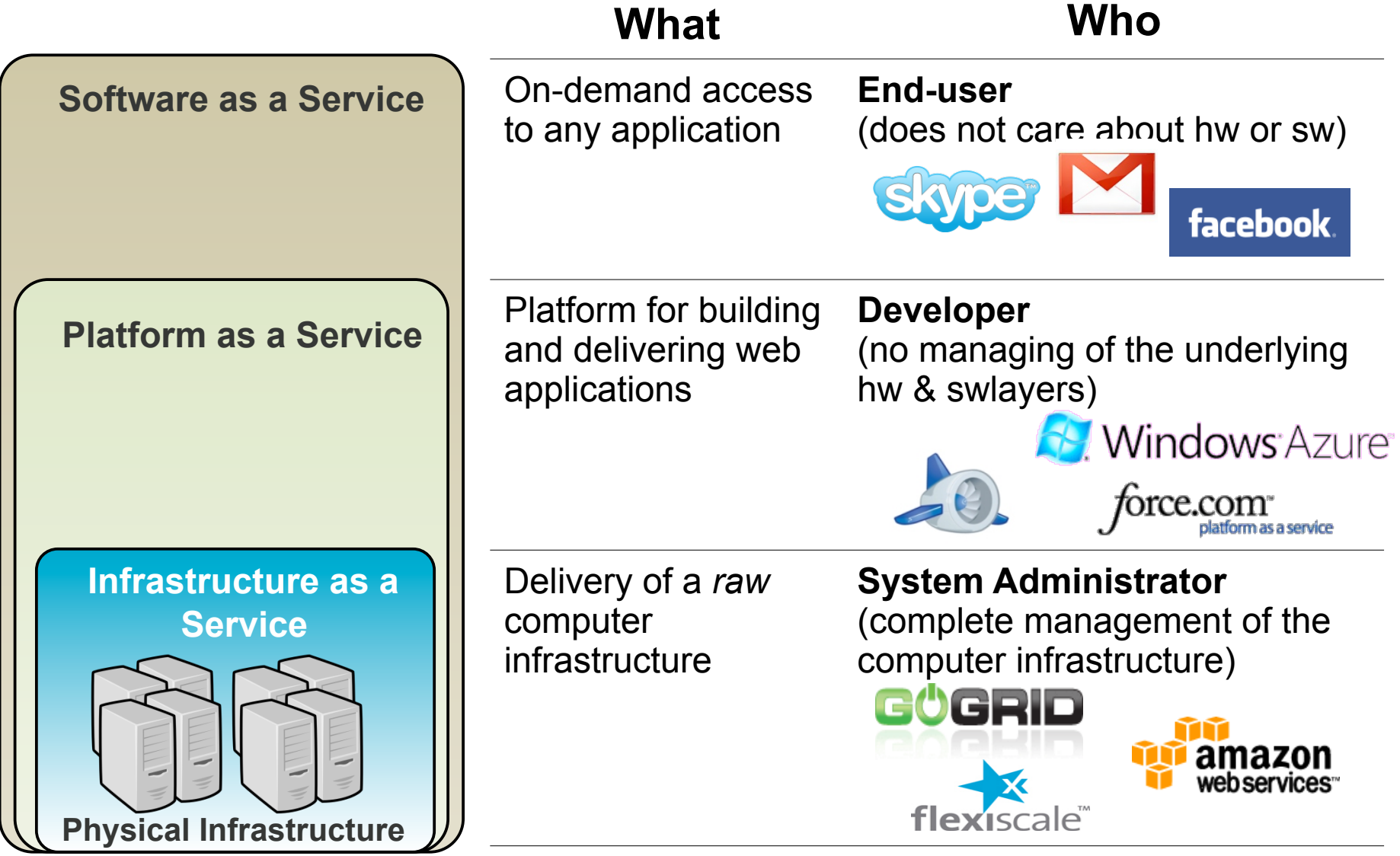

### Infrastructure as a Service (IaaS)

An Introduction to Cloud Computing

### **Public Cloud**

- Simple Web Interface
- Raw *Infrastructure* Resources
- Pay-as-you-go (On-demand access)
- Elastic & *"infinite"* Capacity

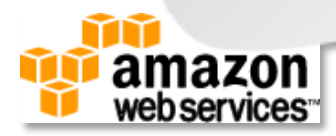

### Infrastructure as a Service (IaaS)

#### An Introduction to Cloud Computing

# Public Cloud

• Simple Web Interface

- Raw *Infrastructure* Resources
- Pay-as-you-go (On-demand access)
- Elastic & *"infinite"* Capacity

# **Private Cloud**

A "*Public Cloud behind the firewall*"

- Simplify internal operations
- Dynamic allocation of resources
- Higher utilization & operational savings
- Security concerns

#### **OpenNebula.org**

web.services

## Infrastructure as a Service (IaaS)

### An Introduction to Cloud Computing

# Public Cloud

• Simple Web Interface

- Raw *Infrastructure* Resources
- Pay-as-you-go (On-demand access)
- Elastic & *"infinite"* Capacity

#### amazor web services

# Private Cloud

A "*Public Cloud behind the firewall*"

- **Simplify internal operations**
- Dynamic allocation of resources
- Higher utilization & operational savings

Security concerns

# **Hybrid Cloud**

- Supplement the capacity of the Private Cloud
- Utility Computing dream made a reality!

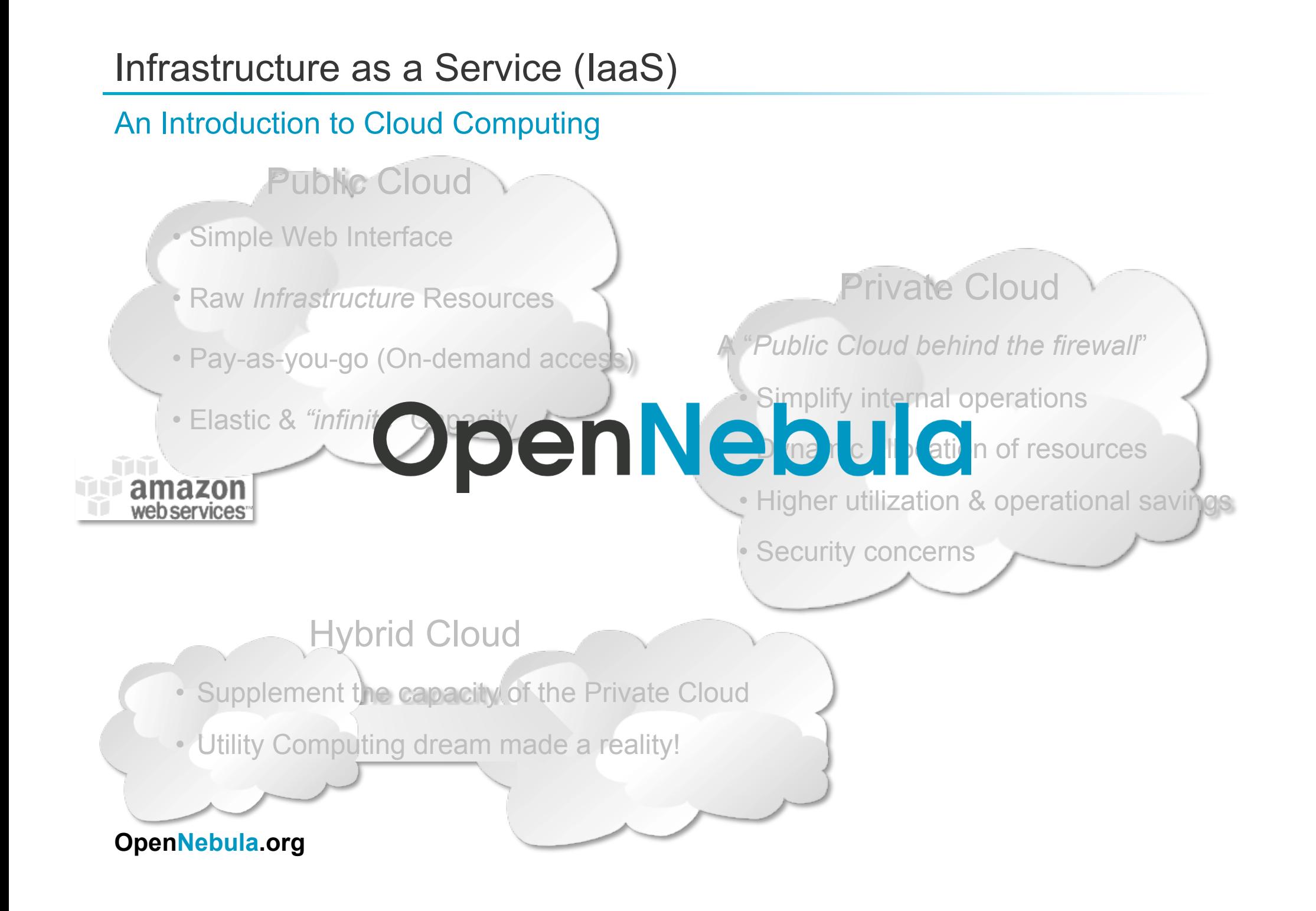

# Challenges of an IaaS Cloud

#### An Introduction to Cloud Computing

### **I'm using virtualization/cloud, and plan a private Cloud (BUT's)**

Where do/did I put my web server VM? **Monitoring & Scheduling** 

Who have access to cloud (and What)? **User & Role Management** 

How do I provision a new VM? **Image Management & Context** 

> How do I create a new disk? Storage

How do I set up networking for a multitier service?

#### **Network & VLANs**

How can I manage the distributed infrastructure? **Interfaces & APIs** 

Can I use hypervisor X? **Virtualization** 

**º Uniform management layer that orchestrates multiple technologies** 

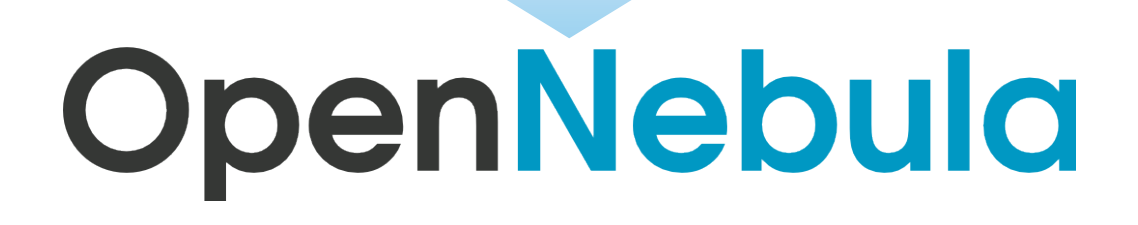

# History of OpenNebula.org

### An Introduction to Cloud Computing

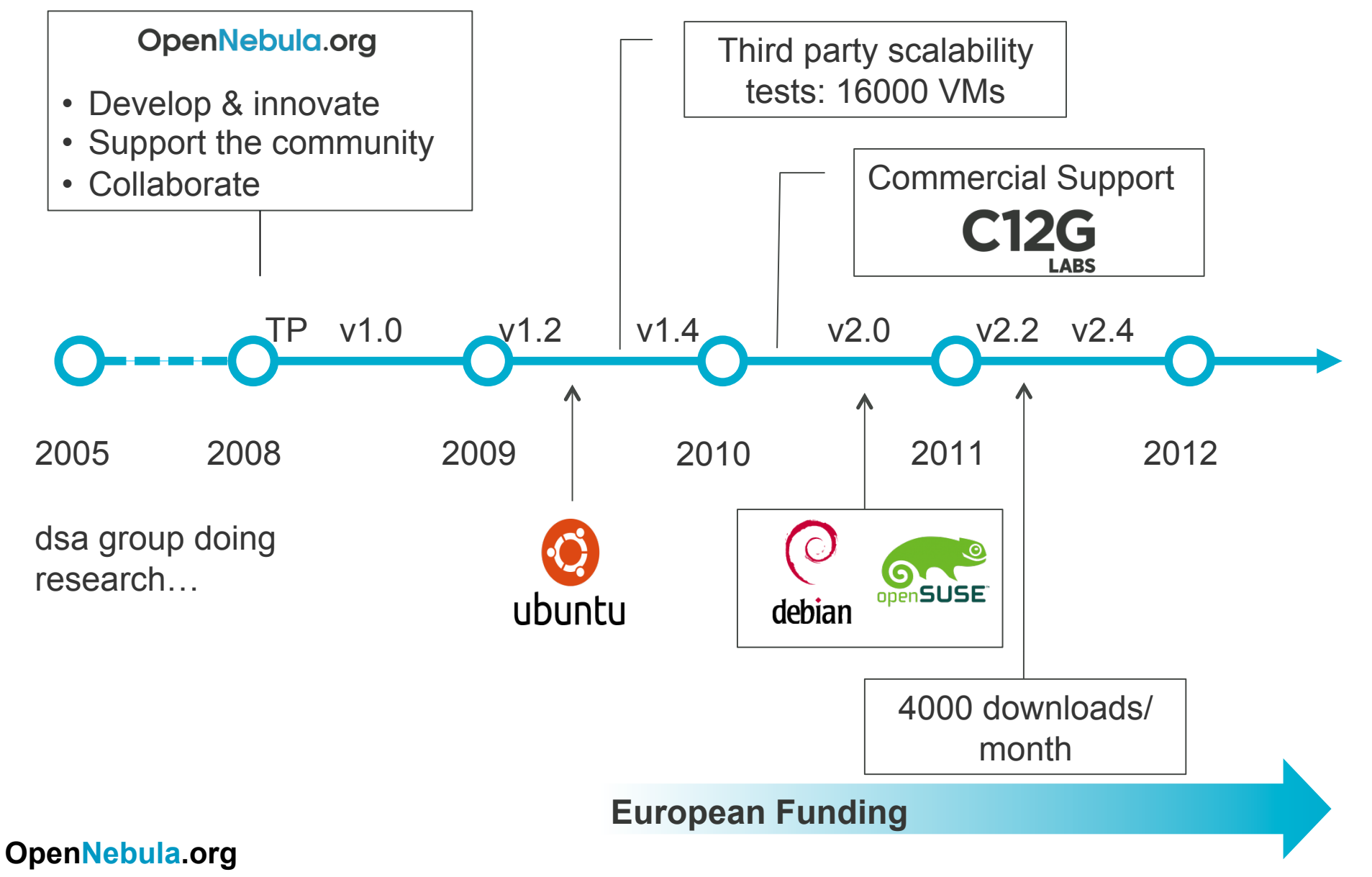

# History of OpenNebula.org: Sample Users

### An Introduction to Cloud Computing

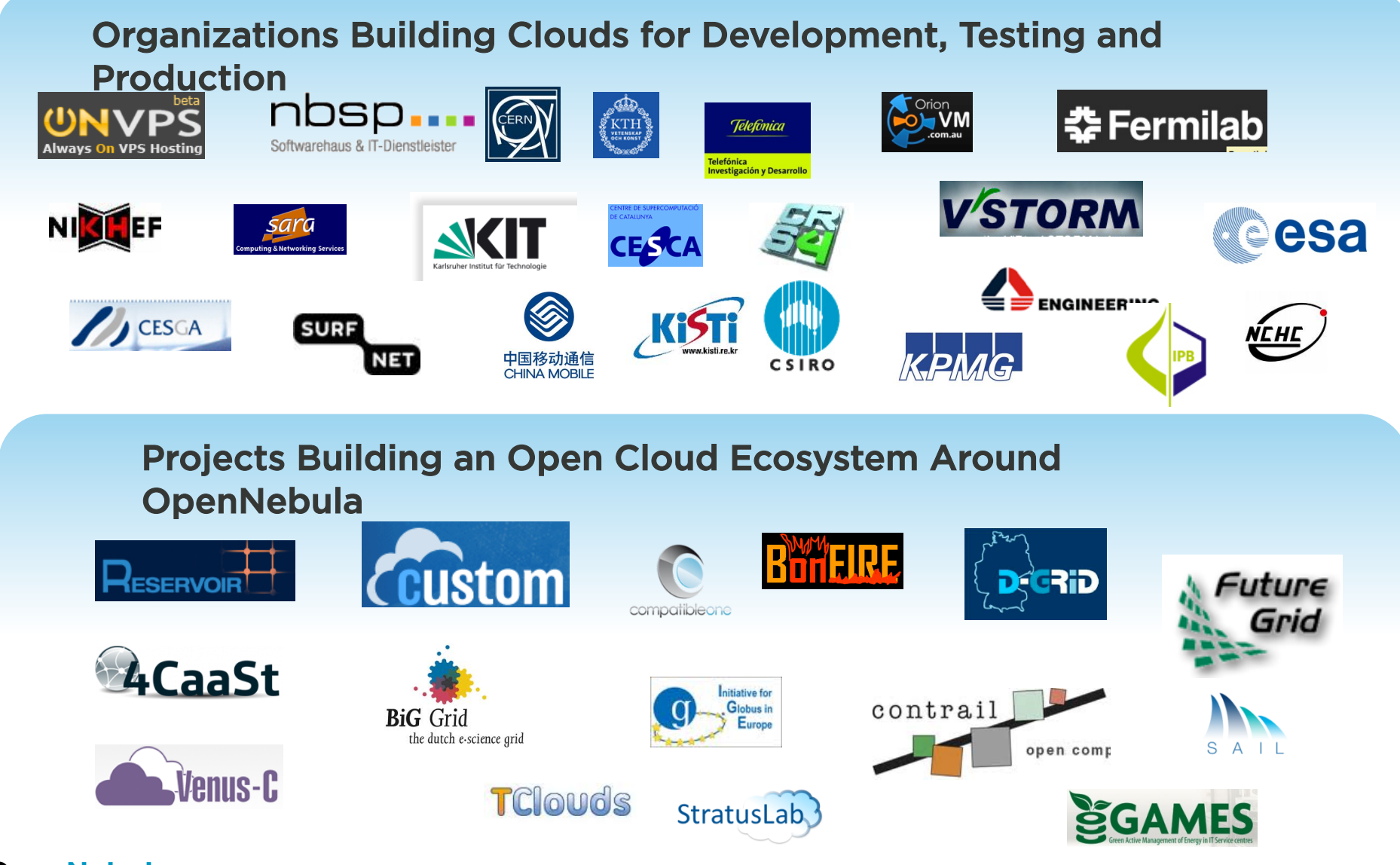

Technical Overview of OpenNebula: Vision & Design Philosophy

An Introduction to Cloud Computing

- One solution can not fit all data-center, requirements and constraints
- Open, flexible and extensible architecture that allows multiple components to be orchestrated
- Ready for production
- Massively scalable deployments
- Open Source Apache License v2.0
- Provide basic components, but allow them to be easily replaceable

## Technical Overview of OpenNebula: Key Components

### An Introduction to Cloud Computing

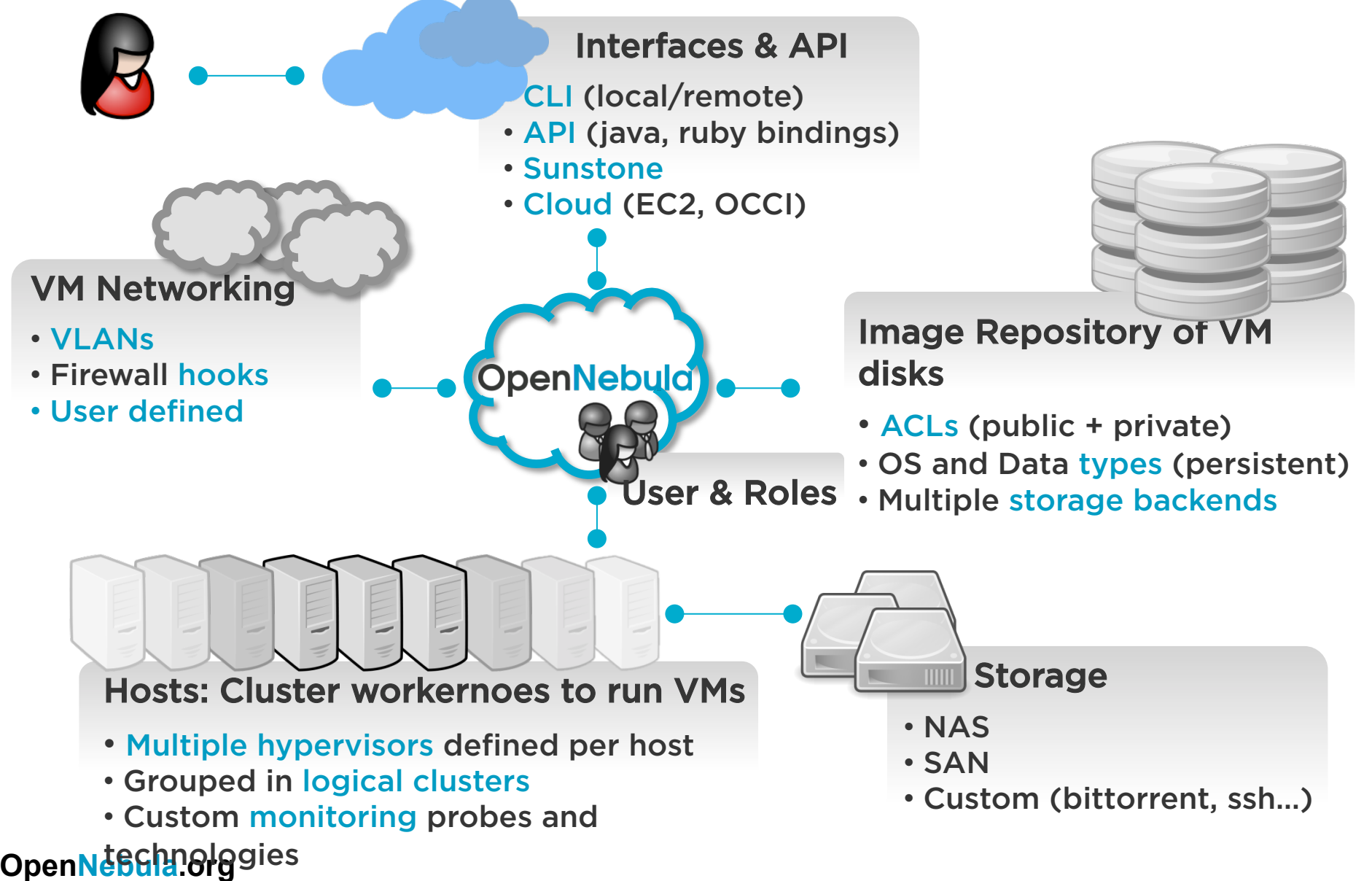

# Component Overview

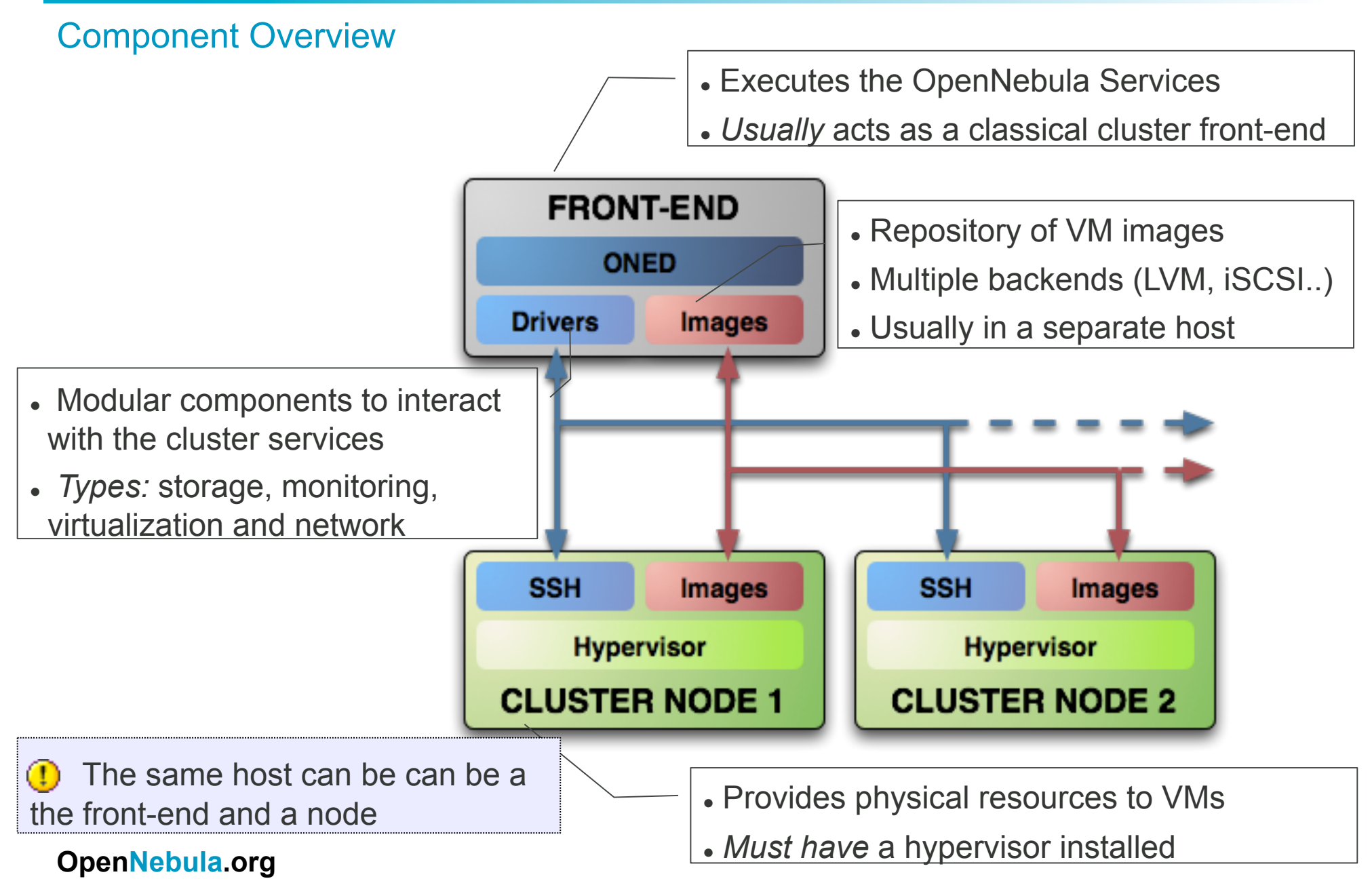

## Component Overview

Component Overview

#### **Processes**

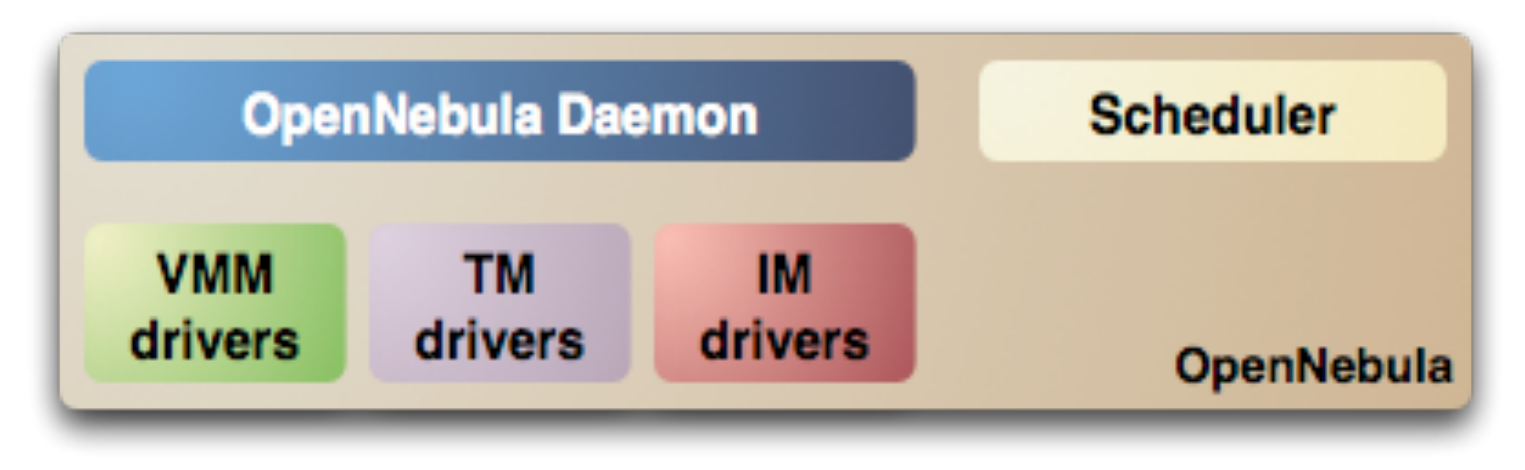

## Storage for the Private Cloud

### Component Overview

- **Image Repository:** Any storage medium for the VM images (usually a high performing SAN).
- **Cluster Storage** 
	- OpenNebula supports multiple back-ends (e.g. LVM for fast cloning)
- **VM Directory:** The home of the VM in the cluster node
	- Stores checkpoints, description files and VM disks
	- Actual operations over the VM directory depends on the storage medium
	- Should be shared for live-migrations
	- You can go on without a shared FS and use the SSH back-end
	- . Defaults to \$ONE LOCATION/var/\$VM ID

### Storage for the Private Cloud

Example, a shared FS architecture

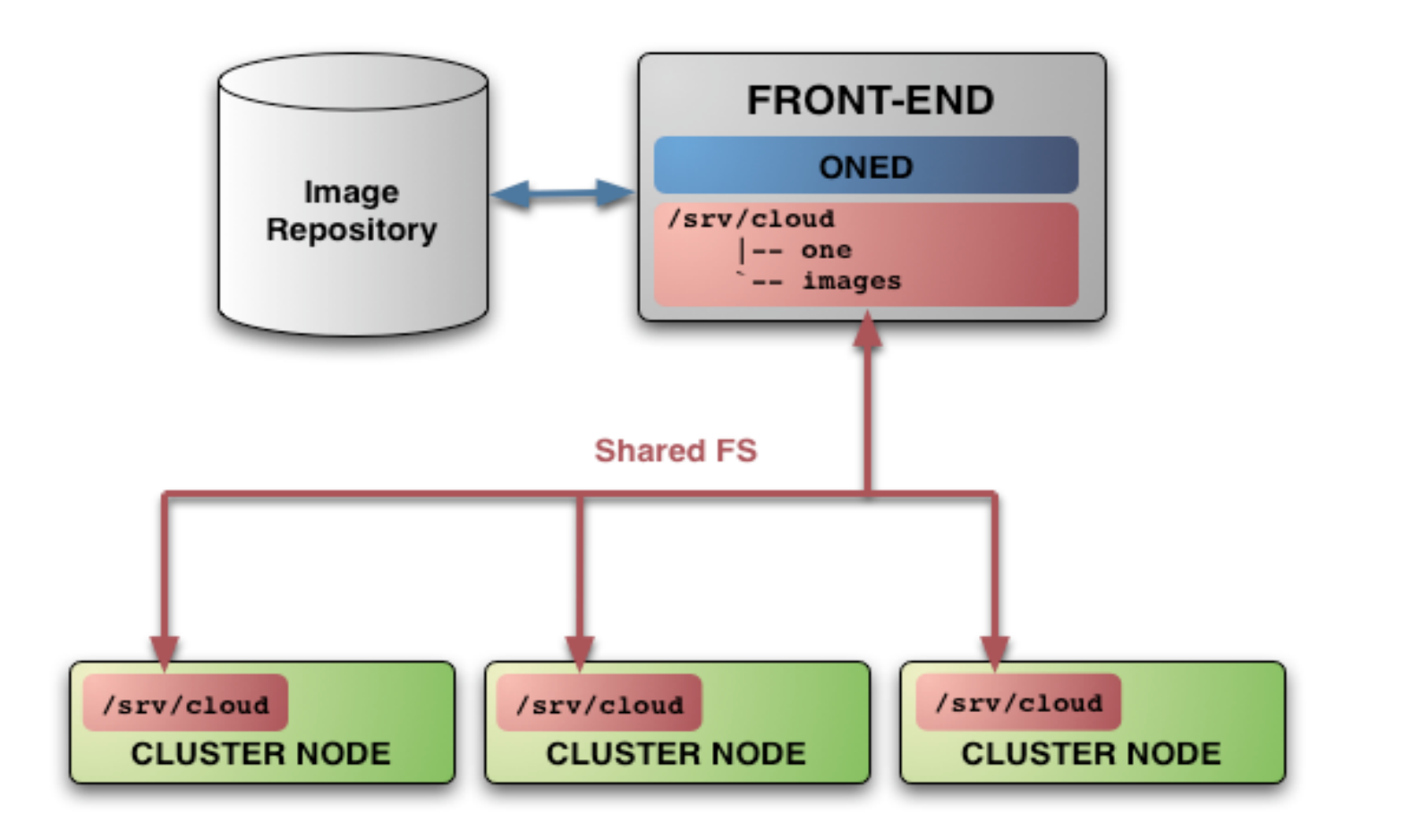

# Networking for the Private Cloud

### Component Overview

- OpenNebula management operations uses a ssh connections, it does not require a performing NIC
- **Image traffic***,* may require the movement of heavy files (VM images, checkpoints). Dedicated storage links may be a good idea
- **VM demands,** consider the typical requirements of your VMs. Several NICs to support the VM traffic may be a good idea
- OpenNebula relies on bridge networking for the VMs

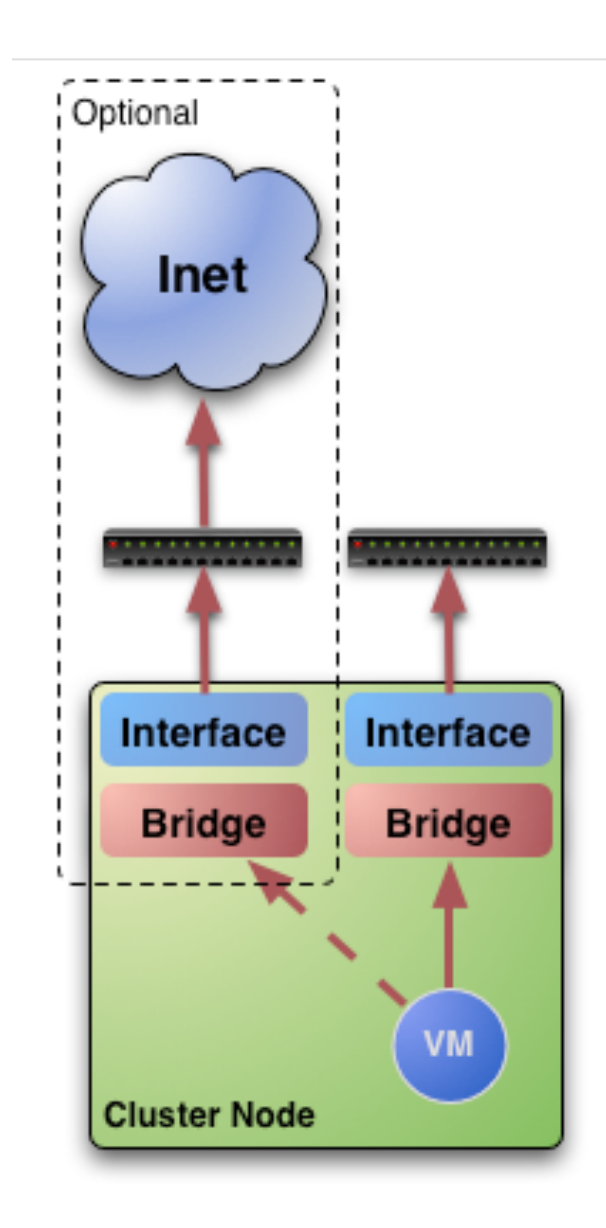

## Virtual Networks

### **Overview**

- A **Virtual Network (vnet)** in OpenNebula
	- Defines a separated MAC/IP address space to be used by VMs
	- A vnet is associated with a physical network through a bridge
	- Virtual Networks can be isolated (at layer 2 level)
- Virtual Network **definition** 
	- **Name,** of the network
	- **Type**
		- **Fixed**, a set of IP/MAC leases
		- **Ranged,** defines a network range
	- **Bridge**, name of the physical bridge in the physical host where the VM should connect its network interface.
- Virtual Networks are managed with the **onevnet** utility

### Images

#### **Overview**

- An **Image** in OpenNebula's repository
	- A virtual machine disk to be used as OS or DATA device.
	- Images can be **persistent** and/or **public**
	- Images modifications can be saved as another image

# **Image Types**:

- **OS**: contains a working operative system
- **CDROM**: readonly data
- **DATABLOCK:** A storage for data. Can be created either from previous existing data, or as an empty drive.
- Images are *stored* in the repository

### Images

#### Automatic Disk Layout for Images

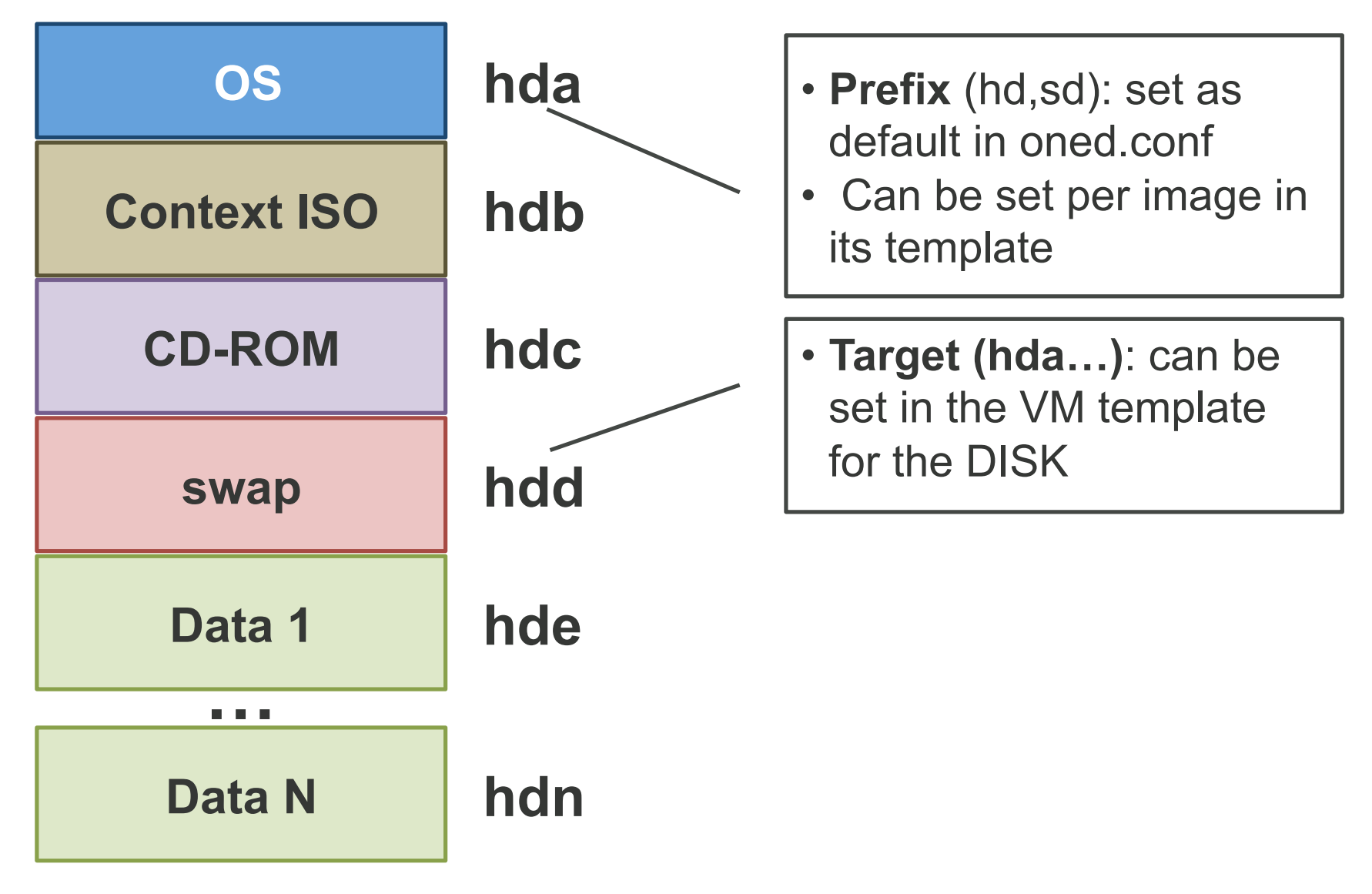

## Virtual Machines

#### **Overview**

- A **Virtual Machine** in OpenNebula
	- A **capacity** in terms memory and CPU
	- A set of **NICs** attached to one or more virtual networks
	- A set of **disk images,** to be "*transfered*" to/from the execution host.
	- A **state file** (optional) or recovery file, with the memory image of a running VM plus some hypervisor specific information.
- Virtual Machines are defined in a **VM template**
- Each VM has an unique ID in OpenNebula the VMID
- All the files (logs, images, state files...) are stored in **\$ONE\_LOCATION/var/<VMID>**

# Hybrid Cloud Computing

#### **Overview**

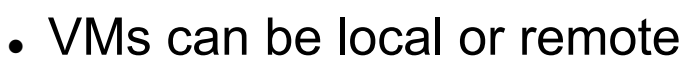

VM connectivity has to be configured, usually VPNs

Virtual Infrastructure

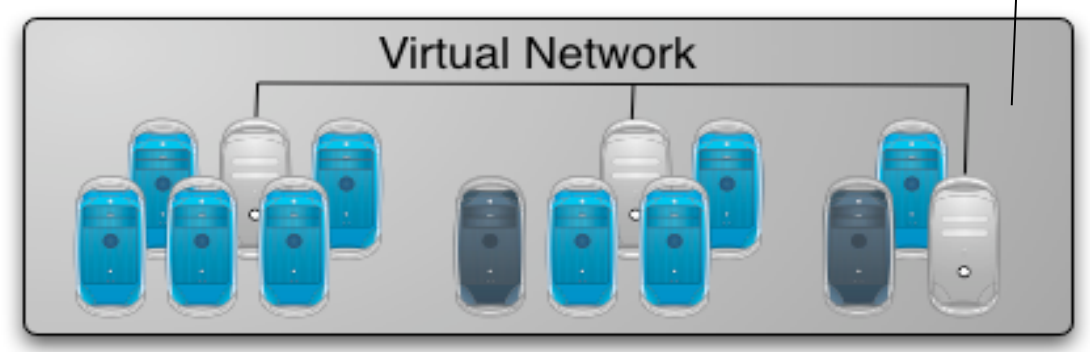

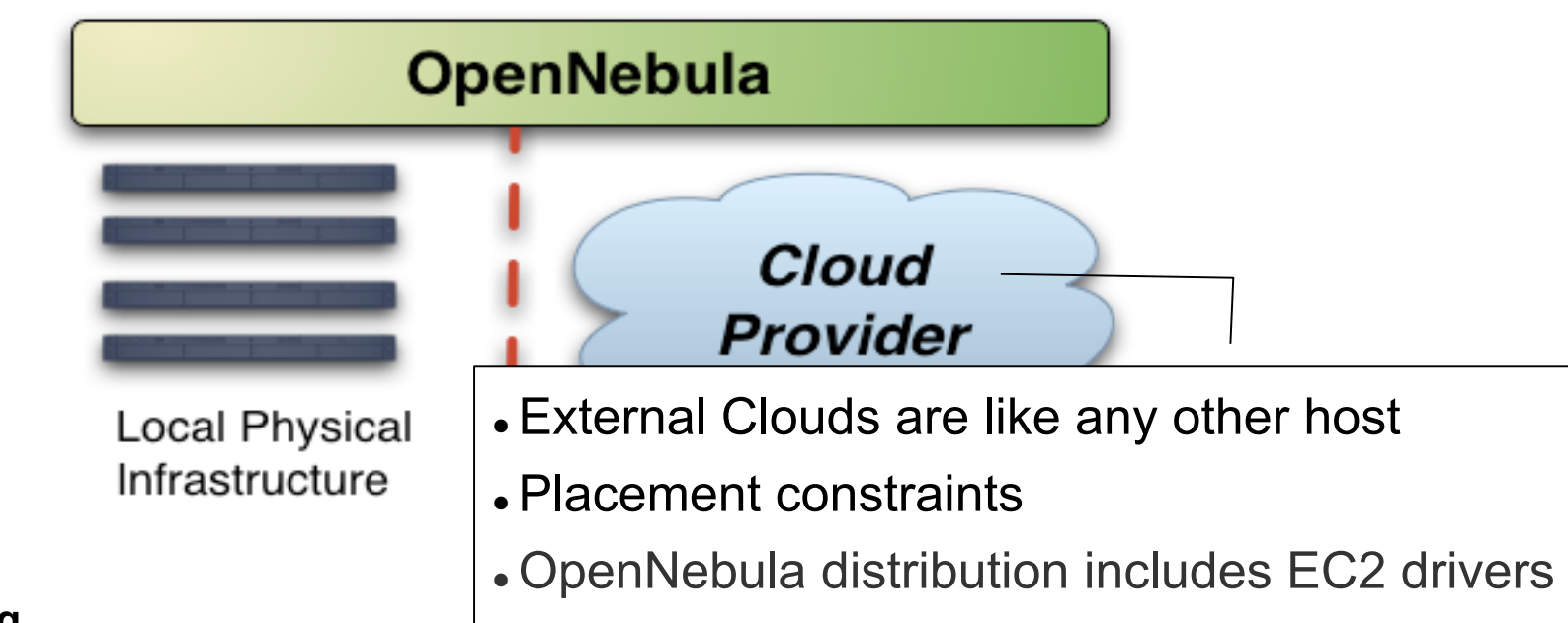

# Public Cloud Computing with OpenNebula

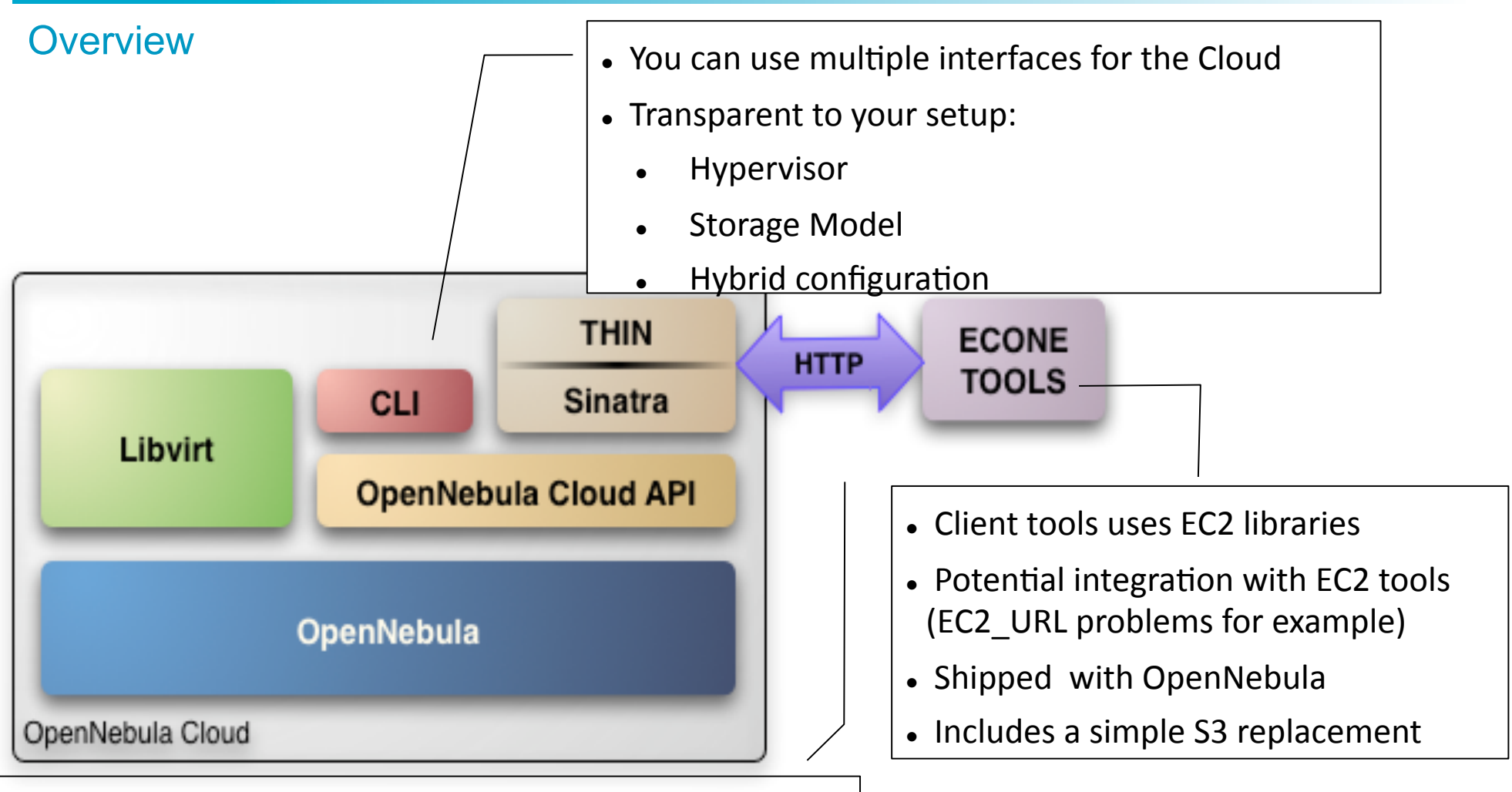

- Supports HTTP and HTTPS protocols
- *EC2 authentication* based on OpenNebula credentials
- . Public Cloud users need an OpenNebula account

## StratusLab Project

Grid aware cloud stack

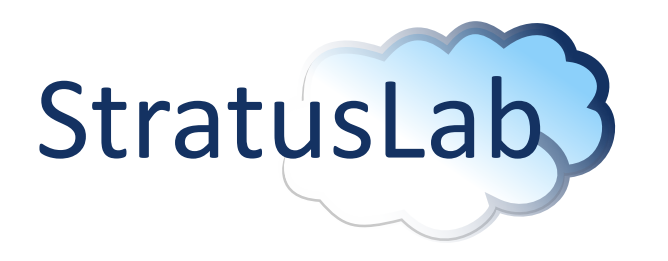

- MarketPlace with pregenerated Grid images
- Claudia service manager
- User friendly CLI to manage VMs and create new images
- Prepackaged software for common Linux distributions
- Quattor recipes to easily install and configure the software in a cluster
- X509/Grid credentials support
- VM management based on OpenNebula 2.2

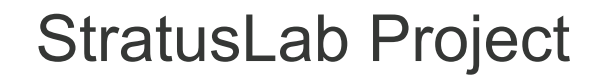

Grid aware cloud stack

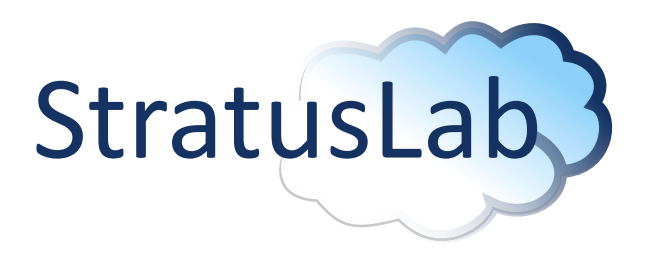

The version 0.4 of the software is available at http://stratuslab.eu

Version 1.0 is coming soon with utilities to upgrade previous installed versions.